**Cisco Router [Operating](http://see.wordmixmans.ru/now.php?q=Cisco Router Operating Manual) Manual** >[>>>CLICK](http://see.wordmixmans.ru/now.php?q=Cisco Router Operating Manual) HERE<<<

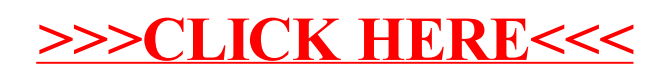